# **Penerapan Metode Metode Teorema Bayes Mendiagnosa Penyakit Hepatitis (Radang Hati)**

**Muhammad Iqbal Al'ifan\*\* Ahmad Fitri Boy, S.Kom., M.Kom\*\* Suhardi Yakub, SE., MM\*\***

\*Program Studi Sistem Informasi, STMIK Triguna Dharma \*\*Program Studi Sistem Informasi, STMIK Triguna Dharma

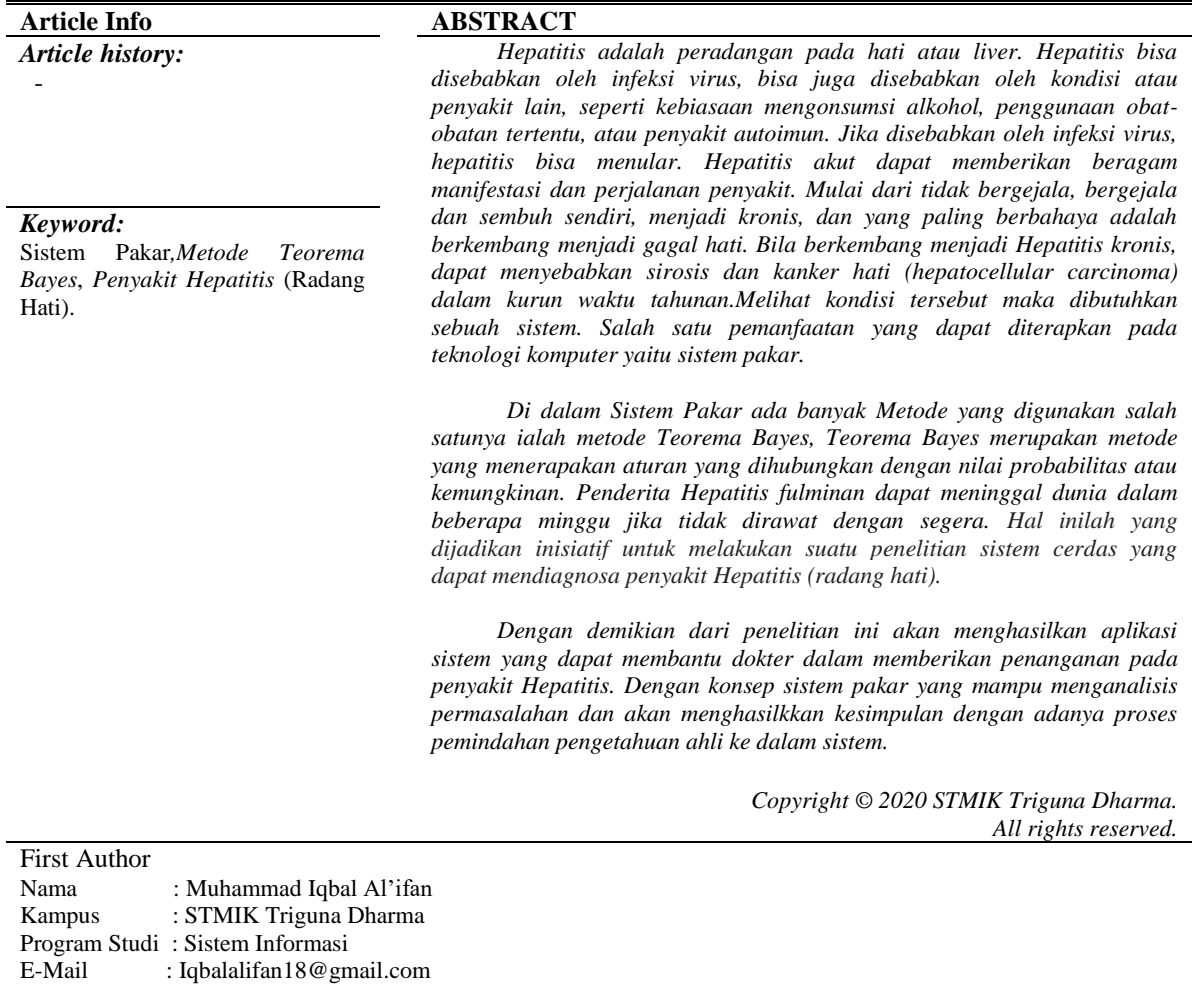

## **1. PENDAHULUAN**

Kesehatan merupakan hal terpenting dalam kehidupan manusia, baik kesehatan badan maupun jiwa. Seharusnya kesehatan akan lebih diutamakan dari pada hal apapun. Keteledoran dan ketidakpahaman masyarakat dalam menjaga kesehatan membuat diri mereka sudah terkena beberapa gejala penyakit salah satunya penyakit Hepatitis atau radang hati. Hepatitis dapat mengganggu berbagai fungsi tubuh terutama yang berkaitan dengan metabolisme, karena hati memiliki banyak sekali peranan dalam metabolisme tubuh. Penyakit Hepatitis atau radang hati merupakan masalah kesehatan oleh masyarakat dunia, termasuk Indonesia. Penyakit Hepatitis memiliki beberapa tingkatan, mulai dari yang ringan, akut dan kronis.

Dari masalah di atas maka diperlukan sebuah sistem agar dapat membantu masyarakat dalam melakukan pencegahan dan pengobatan segera pada penyakit hepatitis. Salah satu pemanfaatan yang dapat diterapkan pada teknologi komputer yaitu sistem pakar.

# **2. KAJIAN PUSTAKA**

## **2.1 Hepatitis**

Penyakit Hepatitis (radang hati) adalah istilah umum penyakit yang merujuk pada peradangan yang terjadi di hati. Hepatitis umumnya disebabkan oleh infeksi virus, meskipun juga dapat disebabkan oleh kondisi lain[5]. Beberapa penyebab Hepatitis selain infeksi virus adalah kebiasaan minum alkohol, penyakit autoimun, serta zat racun atau obat-obatan tertentu . Hepatitis dapat di sebabkan karena infeksi maupun bukan karena infeksi.

## **2.2 Sistem Pakar**

Sistem pakar merupakan program komputer yang mengandung pengetahuan oleh para ahli dalam bidang spesifik yang tujuan nya untuk mempermudah ahli bahkan orang yang bukan pakar dalam menyelesaikan pekerjaan[3]. Permasalahan tersebut dapat diatasi dengan menggunakan metode *Teorema Bayes* yaitu sebuah teorema dengan dua penafsiran berbeda atau disebut juga *teorema* yang digunakan dalam menghitung peluang untuk suatu *hipotesis*[4]. Metode ini sudah banyak digunakan dalam bidang pelayanan kesehatan masyarakat maupun dalam bidang lain.

## **2.3 Metode** *Teorema Bayes*

*Teorema Bayes* adalah metode yang menerapkan aturan yang telah dihubungkan dengan nilai probabilitas atau kemungkinan agar dapat menghasilkan suatu keputusandan informasi yang tepat berdasarkan penyebab-penyebab yang terjadi[2].

Menurut andriani dalam [8] *Teorema Bayes* merupakan satu metode yang digunakan untuk menghitung ketidakpastian data menjadi data yang pasti dengan membandingkan antara data ya dan tidak. Probabilitas bayes merupakan salah satu cara untuk mengatasi ketidakpastian data dengan menggunakan formula bayes. Adapun bentuk teorema bayes untuk *evidence* tunggal E dan hipotesis tunggal H adalah sebagai berikut :

$$
P(H|E) = \frac{P(E|H) * P(H)}{P(E)}
$$

Dimana :

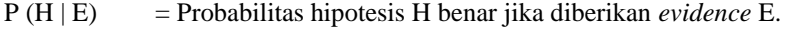

- P (E | H) = Probabilitas munculnya *evidence* E, jikadiketahui hipotesis H benar.
- P(H) = Probabilitas hipotesis H (menurut hasil sebelumnya) tanpa memandang *evidence* apapun.

P(E) = Probabilitas *evidence* E

## **3. ANALISA DAN HASIL**

## **3.1 Proses Perhitungan Metode Teorema Bayes**

Seorang pasien mengalami gejala penyakit *Hepatitis* (radang hati), lalu melakukan konsultasi dari 10 pilihan gejala yang diberikan kepada pasien dapat dijawab sebagai berikut :

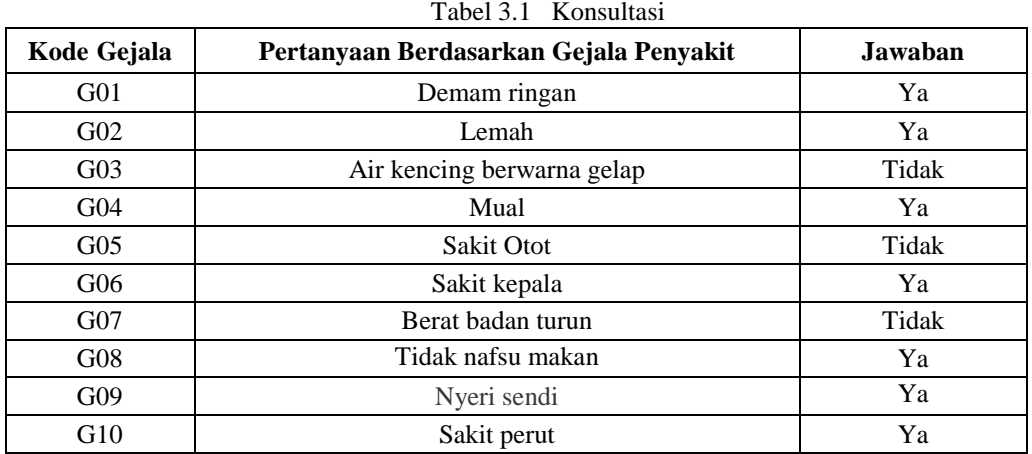

## **3.2 Menjumlahkan Nilai Probabilitas**

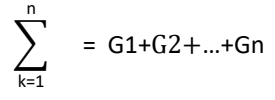

1.  $P1 =$  Hepatitis A  $G1 = P(E|H1) = 0.6$  $G2 = P(E|H2) = 0.5$  $G8 = P(E|H8) = 0.3$  $K = 3 = 0.6 + 0.5 + 0.3 = 1.4$ 3 2.  $\overrightarrow{P2}$  = Hepatitis B  $G2 = P(E|H2) = 0.6$  $G4 = P (E|H4) = 0.5$  $G6 = P (E|H6)$ 

$$
G_0 = P(E|H_0) = 0.7
$$
  

$$
\sum_{G_3}^{3} K = 3 = 0.6 + 0.5 + 0.7 = 1.8
$$

- 3.  $P3$  = Hepatitis C  $G2 = P(E|H2) = 0.7$  $G8 = P (E|H8) = 0.2$  $G9 = P (E|H9) = 0.5$  $G10 = P$  (E|H10) = 0.3  $\sum K = 4 = 0.7 + 0.2 + 0.5 + 0.3 = 1.7$ 4 4
- **3.3 Mencari nilai probabilitas hipotesa H tanpa memandang** *evidence*

$$
P(Hi) = \frac{P(E|Hi)}{\sum_{k}^{n} = n}
$$

- 1.  $P1 = H$ epatitis A  $G1 = P(H1) = \frac{0.6}{1.4}$  $= 0.428$  $G2 = p (H2) = \frac{0.5}{1.4}$  $= 0.357$  $GS = P (H8) = \frac{0.3}{1.4}$  $= 0.214$
- 2.  $P2 = Hepatitis B$  $G2 = P(H2) = \frac{0.6}{1.8}$  $= 0.333$  $G4 = P (H4) = \frac{0.5}{1.8}$  $= 0.277$
- $G6 = P (H6) = \frac{0.7}{1.8}$  $= 0.388$ 3.  $P3$  = Hepatitis C  $G2 = P(H2) = \frac{0.7}{1.7}$  $= 0.411$ 
	- $GS = P (H8) = \frac{0.2}{1.7}$  $= 0.117$  $G9 = P (H9) = \frac{0.5}{1.7}$  $= 0.294$

 $G10 = P (H10) = \frac{0.3}{1.7}$  $= 0.176$ 

**3.4 Mencari nilai probabilitas hipotesa H memandang** *evidence*

$$
\sum_{K=n} = P(H_i) * P(E|H_i) + ... + P(H_i) * P(E|H_i)
$$

 $1.P1 = He$  patitis A

*Journal homepage: https://ojs.trigunadharma.ac.id/*

$$
\sum_{k=3}^{3} = (0.6 * 0.428) + (0.5 * 0.357) + (0.3 * 0.214)
$$
  
= 0.256 + 0.178 + 0.064  
= 0.498  
2. P2 = *Hepatitis B*  

$$
\sum_{k=3}^{3} = (0.6 * 0.333) + (0.5 * 0.277) + (0.7 * 0.388)
$$
  
= 0.290 + 0.113 + 0.040 + 0.072 + 0.018  
= 0.533  
3. P3 = Hepatitis C  

$$
\sum_{k=4}^{4} = (0.7 * 0.411) + (0.2 * 0.117) + (0.5 * 0.294) + (0.3 * 0.176)
$$
  
= 0.287 + 0.023 + 0.147 + 0.052  
= 0.509

#### **3.5 Mencari nilai hipotesa H benar jika diberi** *evidence*

$$
P(H_i \backslash E_i) = \frac{P(H_i) * P(E \backslash H_i)}{\sum_{k=1}^{n} N}
$$

1.  $P1 =$  Hepatitis *A* 

$$
P(H1 \setminus E) = \frac{0.6 \times 0.256}{0.498} = 0.307
$$

$$
P(H2 \setminus E) = \frac{0.5 \times 0.178}{0.498} = 0.178
$$

$$
P(H8 \setminus E) = \frac{0.3 \times 0.064}{0.498} = 0.038
$$

2.  $P2 = H$ epatitis B

$$
P(H2 \setminus E) = \frac{0.6 * 0.199}{0.608} = 0.195
$$
  

$$
P(H4 \setminus E) = \frac{0.5 * 0.138}{0.608} = 0.133
$$
  

$$
P(H6 \setminus E) = \frac{0.7 * 0.271}{0.608} = 0.310
$$

3.  $P3$  = Hepatitis C

$$
P (H2 \E) = \frac{0.7 * 0.287}{0.509} = 0.392
$$
  
\n
$$
P (H8 \E) = \frac{0.2 * 0.023}{0.509} = 0.007
$$
  
\n
$$
P (H9 \E) = \frac{0.5 * 0.147}{0.509} = 0.444
$$
  
\n
$$
P (H10 \E) = \frac{0.3 * 0.052}{0.509} = 0.029
$$

# **3.6 Mencari Nilai Bayes**

$$
\sum_{k=0}^{n} bayes = P(E|H_i) * P(H_i|E_i) ... + P(E|H_i) * P(H_i|E_i)
$$
  
1. P1 = Hepatitis A  

$$
\sum_{k=3}^{3} = (0.6 * 0.307) + (0.5 * 0.178) + (0.3 * 0.038)
$$
  
= 0.184 + 0.089 + 0.011  
= 0.284

*Journal homepage: https://ojs.trigunadharma.ac.id*

4

2.  $P2 =$  Hepatitis B  $>$  = 3  $_{k=3}^{k=3}$  = 0.117 + 0.066 + 0.217  $(0.6 * 0.195) + (0.5 * 0.133) + (0.7 * 0.310)$  $= 0.4$ 3.  $P3$  = Hepatitis C  $=(0.7 * 0.392) + (0.2 * 0.007) + (0.5 * 0.444) + (0.3 * 0.029)$ 4  $k=4$  $= 0.274 + 0.001 + 0.222 + 0.008$ 

 $= 0.505$ 

## **3.7 Penetapan Kesimpulan**

Dari hasil perhitungan menggunakan metode Teorema Bayes diatas, maka dapat diketahui bahwa diagnosa pasien menderita Hepatitis *C* dengan nilai kepastian 0,505 atau 50.5%, dan dibutuhkan suatu solusi untuk menjaga kebersihan lingkungan, tidak berganta ganti pasangan dan tidak memkai jarum suntuk secara bergantian.

#### **4 PENGUJIAN DAN IMPLEMENTASI**

#### **4.1 Implementasi**

Implementasi merupakan langkah yang digunakan untuk mengoperasikan sistem yang akan dibangun. Rancangan untuk sistem mendiagnosa penyakit gastritis pada anak dibagi menjadi 2 bagian yaitu rancangan pengembang dan rancangan konsultasi. Dibawah ini merupakan tampilan dari implementasi sistem pakar metode Theorema Bayes dalam mendiagnosa Penyakit Hepatitis (Radang Hati).

#### **4.2 Rancangan Untuk Pengembang**

Berikut ini bagian dari rancangan untuk pengembang diantaranya yaitu sebagai berikut :

#### 1. Tampilan *Form Login*

Halaman ini memiliki fungsi sebagai tempat awal admin agar bisa masuk ke halaman utama yaitu sebagai berikut :

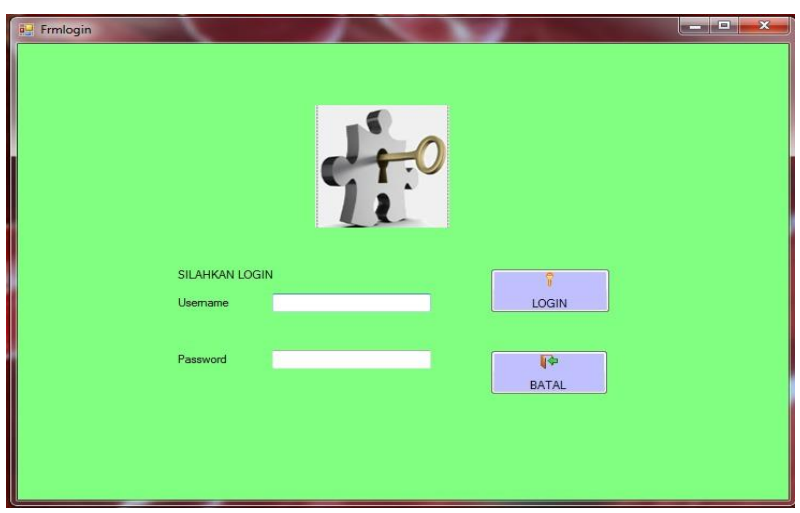

Gambar 1 *Form* Login

## 2. Tampilan *Form* Menu Utama

 Tampilan *Form* Menu Utama merupakan tampilan awal pada saat aplikasi dijalankan. Berikut tampilan halaman Menu Utama pada gambar dibawah ini :

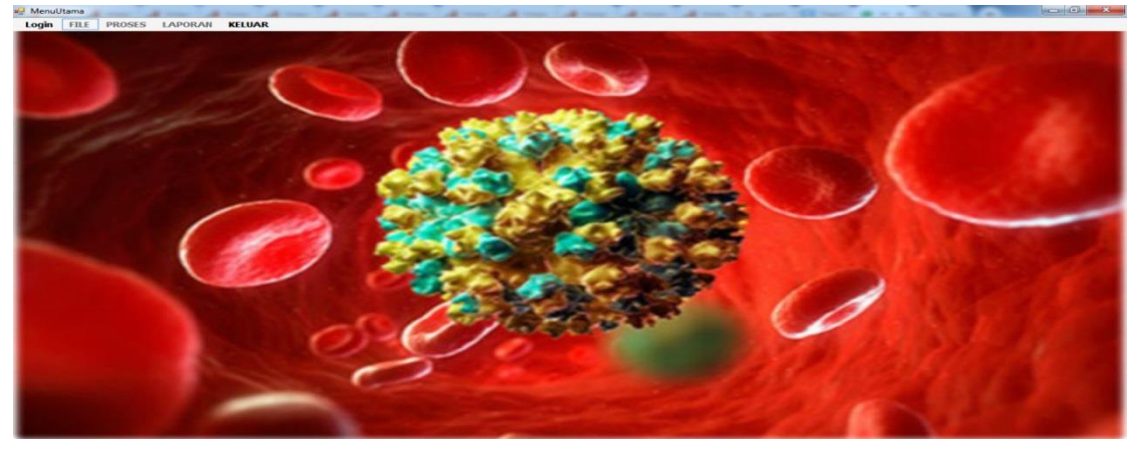

Gambar 2 *Form* Menu Utama

## 3. Tampilan *Form* Data Pasien

 Tampilan *Form* Data Pasien merupakan tampilan yang digunakan untuk menginput data pasien. Berikut ini tampilan halaman *Form* Data Pasien dapat dilihat pada gambar dibawah ini :

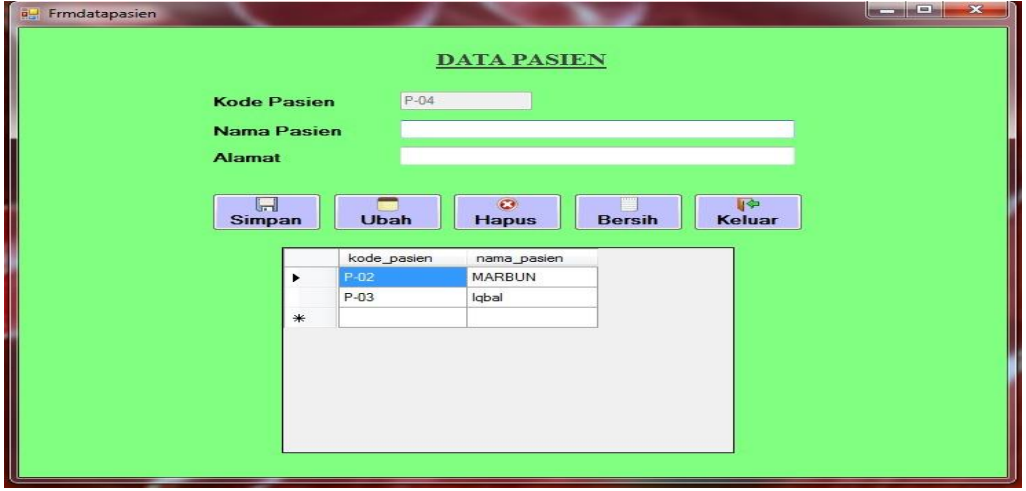

Gambar 3 *Form* Data Pasien

## 4. Tampilan *Form* Data Gejala

Tampilan *Form* Data Gejala merupakan tampilan yang digunakan untuk menginput data gejala. Berikut ini tampilan halaman *Form* Data Gejala dapat dilihat pada gambar dibawah ini:

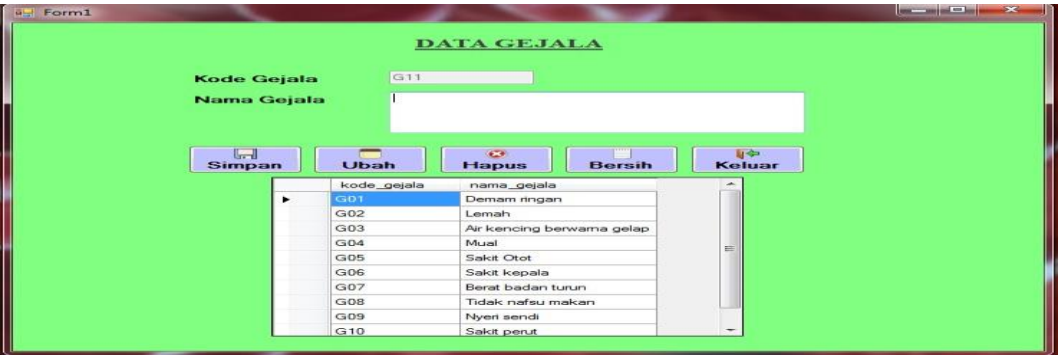

Gambar 4 *Form* Data Gejala

*Journal homepage: https://ojs.trigunadharma.ac.id*

#### 5. Tampilan *Form* Data Penyakit

Tampilan Form Data Penyakit merupakan tampilan yang digunakan untuk menginput data penyakit. Berikut ini tampilan halaman Form Data Penyakit dapat dilihat pada gambar dibawah :

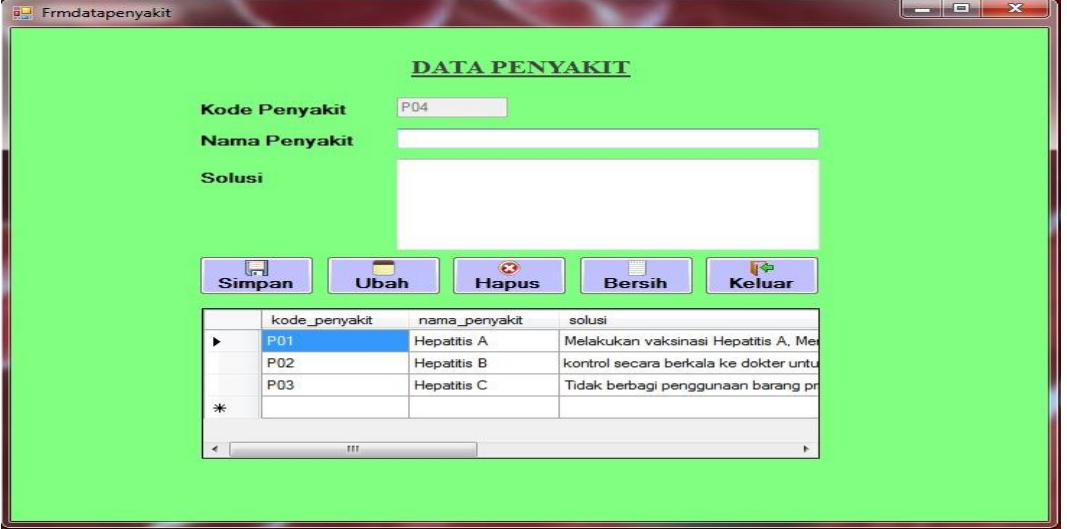

Gambar 5 *Form* Data Penyakit

#### 6. Tampilan *Form* Basis Aturan

Tampilan *Form* Basis Aturan merupakan tampilan yang digunakan untuk menginput nilai probabilitas sesuai data Pasien yang ada. Berikut tampilan halaman *Form* Basis Aturan dapat dilihat pada gambar dibawah :

|                                      |             | <b>BASIS ATURAN</b>                |                          |
|--------------------------------------|-------------|------------------------------------|--------------------------|
| <b>Kode Penyakit</b>                 |             |                                    | $\overline{\phantom{0}}$ |
| <b>Kode Gejala</b>                   |             |                                    | ÷                        |
| <b>Nilai Probabilitas</b>            |             |                                    |                          |
| $\lfloor - \rfloor$<br><b>Simpan</b> | Ubah        | $\bullet$<br><b>Bersih</b>         | 四中<br>Keluar             |
| kode_penyakit                        | kode_gejala | <b>Hapus</b><br>nilai_probabilitas |                          |
| <b>P01</b>                           | G01         | 0.6                                |                          |
| <b>P01</b>                           | G05         | 0.5                                | $=$                      |
| P01                                  | G10         | 0.2                                |                          |
| <b>P01</b>                           | G12         | 0.3                                |                          |
| P02                                  | G13         | 0.6                                |                          |
| P02<br>P02                           | G19<br>G20  | 0.3<br>0.2                         |                          |

Gambar 6 *Form* Data Basis Aturan

7. Tampilan *Form* Diagnosa

Tampilan *Form* Diagnosa merupakan tampilan yang bertujuan untuk memproses hasil dari gejala-gejala yang dialami pasien tersebut. Berikut tampilan halaman *Form* Diagnosa dapat dilihat pada gambar dibawah :

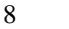

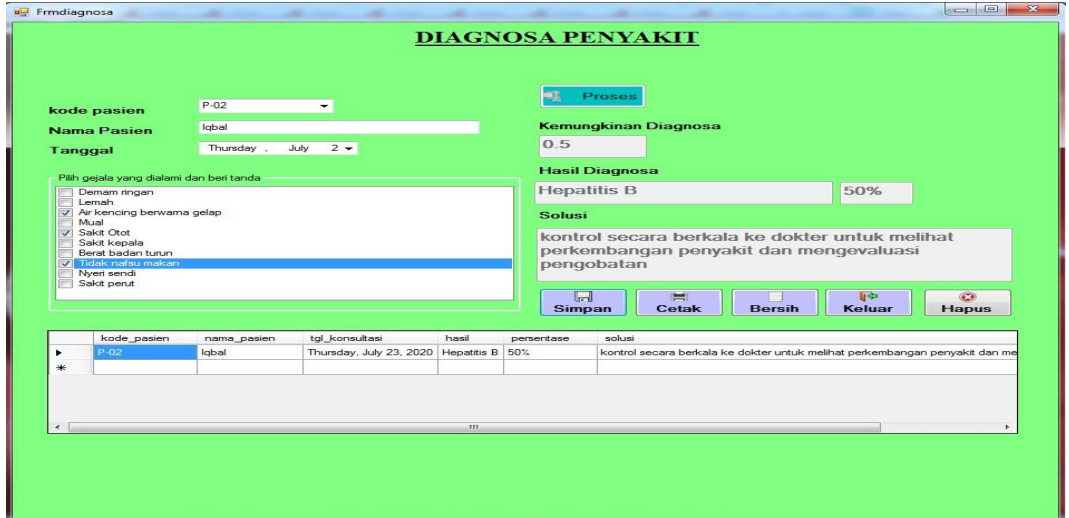

Gambar 7 *Form* Diagnosa

#### 8. Tampilan *Form* Laporan

Berikut ini tampilan halaman daftar riwayat yang telah melakukan diagosa pasien dan *Form* laporan dapat dilihat pada gambar dibawah:

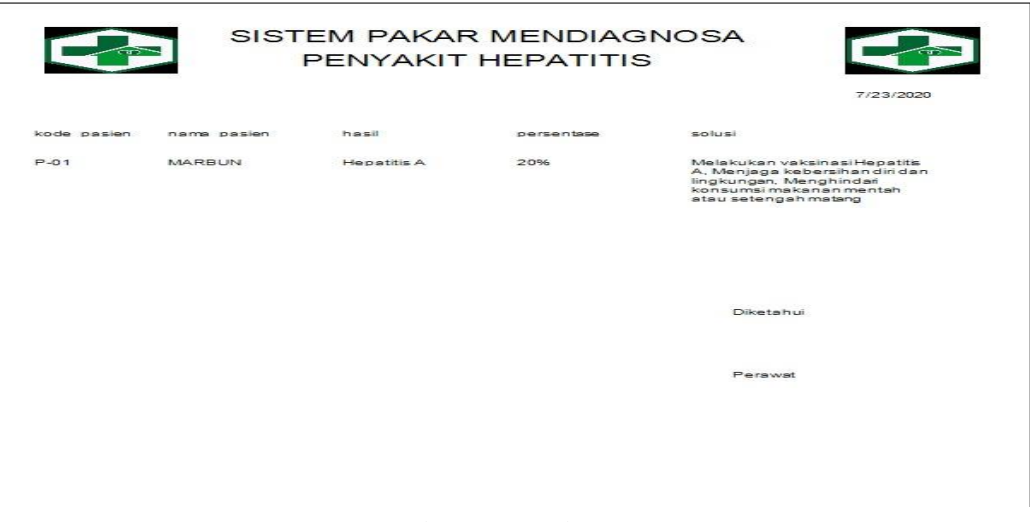

Gambar 8 . *Form* laporan

#### **4.3 Rancangan Untuk Konsultasi**

Berikut ini bagian dari rancangan untuk konsultasi pada pengguna diantaranya yaitu sebagai berikut : 1. Tampilan *Form* Login

Pada tampilan *form* login untuk memasukkan *username* dan *password*. Berikut ini adalah tampilan *form* login dapat dilihat pada gambar dibawah ini

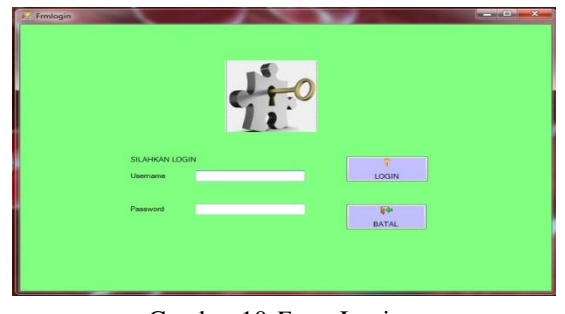

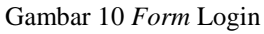

## 2. Tampilan *Form* Menu Utama

 Tampilan *Form* Menu Utama merupakan tampilan awal pada saat aplikasi dijalankan. Berikut tampilan halaman Menu Utama pada gambar dibawah ini :

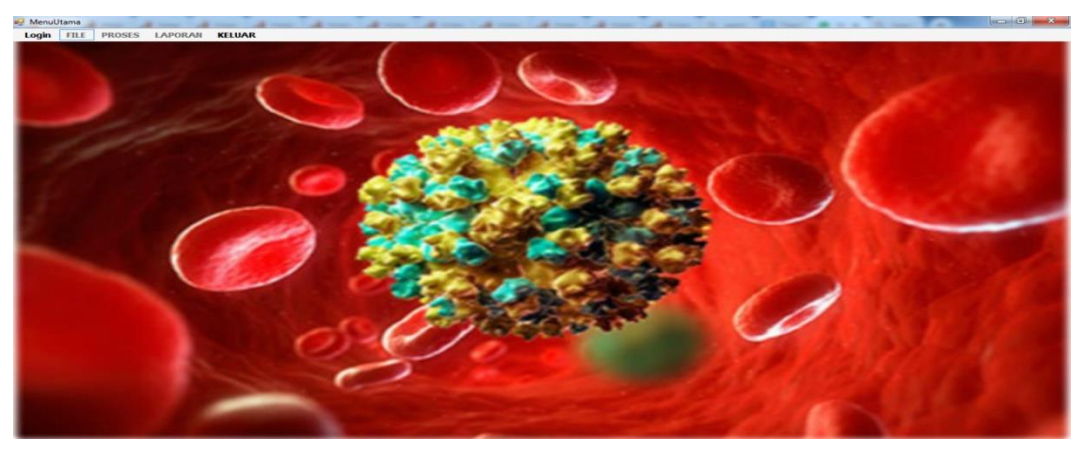

Gambar 11 *Form* Menu Utama

## 4. Tampilan Form Konsultasi

Tampilan Form Konsultasi merupakan tampilan untuk melakukan konsultasi. Berikut tampilan konsultasi pada gambar dibawah ini :

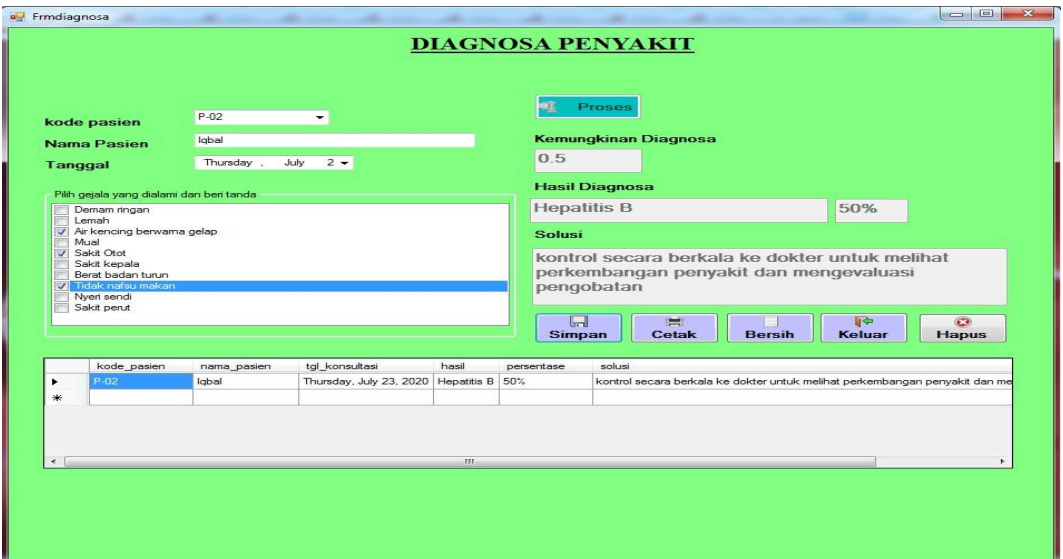

Gambar 13 *Form* Konsultasi

5. Tampilan *Form* Laporan

Berikut ini tampilan halaman *Form* laporan dapat dilihat pada gambar dibawah:

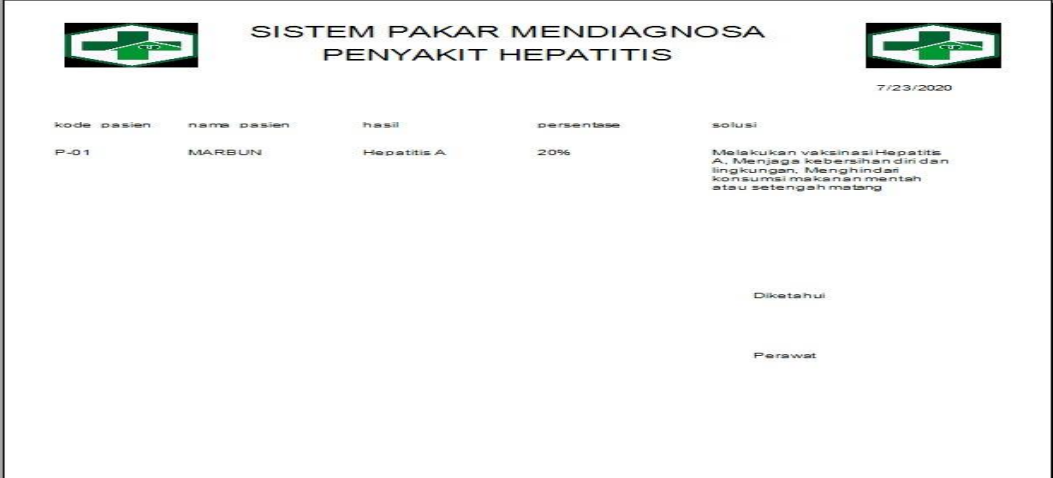

Gambar 14 *Form* Laporan

#### **5**. **KESIMPULAN**

Setelah dilakukan implemantasi program dan pengujian yang dilakukan pada bab sebelumnya, maka dapat diambil beberapa kesimpulan sebagai berikut:

- 1. Mendiagnosa Penyakit Hepatitis (Radang Hati) dilakukan dengan mengimplementasikan sistem pakar dengan menggunakan metode teorema bayes.
- 2. Mengimplementasikan sistem pakar dengan menggunakan Metode Teorema Bayes untuk mendiagnosa Penyakit Hepatitis (Radang Hati) dirancang dengan baik menggunakan pemodelan sistem yaitu flowchart dan UML terdiri dari Use Case Diagram, Activity Diagram, Class Diagram. Serta menggunakan aplikasi pendukung yaitu Microsoft Visual Basic 2008, Microsoft Access 2010, dan Crystal Report 8.5
- 3. Sistem pakar dapat mendiagnosa Penyakit Hepatitis (Radang Hati) untuk dapat diketahui penyakit apa yang dialami oleh pasien serta memberikan solusi.

#### **UCAPAN TERIMA KASIH**

Puji syukur kehadirat Allah SWT atas izin-Nya yang telah melimpahkan rahmat dan karunia-Nya sehingga dapat menyelesaikan jurnal ilmiah ini. Pada kesempatan ini diucapkan terima kasih yang sebesarbesarnya kepada kedua Orang Tua tercinta yang selama ini memberikan do'a dan dorongan baik secara moril maupun materi sehingga dapat terselesaikan pendidikan dari tingkat dasar sampai bangku perkuliahan dan terselesaikannya jurnal ini. Di dalam penyusunan jurnal ini, banyak sekali bimbingan yang didapatkan serta arahan dan bantuan dari pihak yang sangat mendukung. Oleh karena itu dengan segala kerendahan hati, diucapkan terima kasih yang sebesar-besarnya kepada Bapak Rudi Gunawan, SE., M.Si., selaku Ketua STMIK Triguna Dharma Medan. Bapak Dr. Zulfian Azmi, ST., M.Kom., selaku Wakil Ketua I Bidang Akademik STMIK Triguna Dharma Medan. Bapak Marsono, S.Kom., M.Kom., selaku Ketua Program Studi Sistem Informasi STMIK Triguna Dharma Medan. Bapak Bapak Ahmad Fitri Boy., S.Kom., M.Kom., selaku Dosen Pembimbing I yang telah memberikan saran, arahan dan dukungannya serta motivasi, sehingga penelitian ini dapat terselesaikan dengan baik dan tepat waktu. Bapak Suhardi Yakub,S.Kom., MM selaku Dosen Pembimbing II yang telah memberikan bimbingan tata cara penulisan, saran dan motivasi sehingga penelitian ini dapat terselesaikan dengan baik dan tepat waktu. Seluruh Dosen, Staff dan Pegawai di STMIK Triguna Dharma Medan.

#### **REFERENSI**

- [1] S. Anas, "Sketsa Kesehatan Reproduksi Remaja," *J. Stud. Gend. Anak*, 2010.
- [2] A. I. Khumaedi, R. A. Gani, and I. Hasan, "Pencegahan Transmisi Vertikal Hepatitis B: Fokus pada Penggunaan Antivirus Antenatal," *J. Penyakit Dalam Indones.*, 2017.
- [3] A. Ramdhani, R. R. Isnanto, and I. P. Windasari, "Pengembangan Sistem Pakar Untuk Diagnosis Penyakit Hepatitis Berbasis Web Menggunakan Metode Certainty Factor," *J. Teknol. dan Sist. Komput.*, 2015.
- [4] D. T. Budianto, A. Irawan, and U. S. Raya, "Sistem Pendukung Keputusan untuk Menentukan Jurusan Siswa Baru di SMK Negeri 1 Kragilan Menggunakan Metode Naive Bayes," vol. 1, no.

September, pp. 1–5, 2014.

, 2017.

# **BIOGRAFI PENULIS**

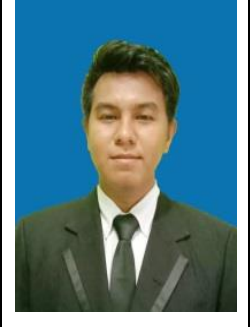

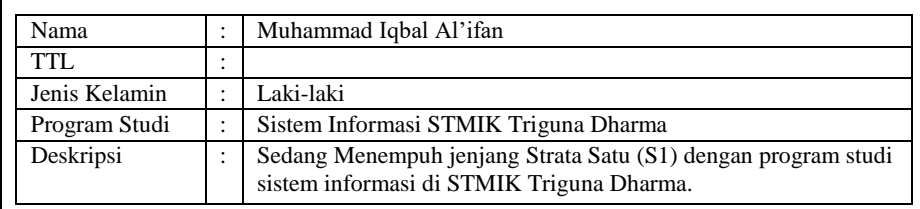

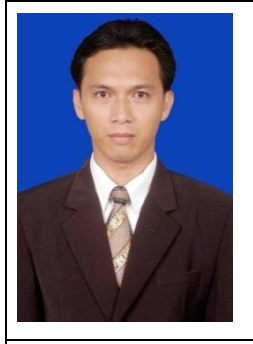

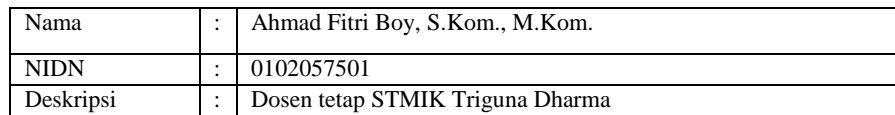

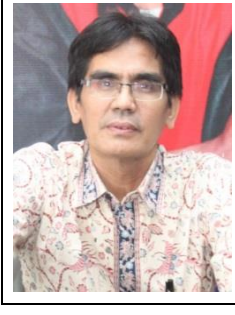

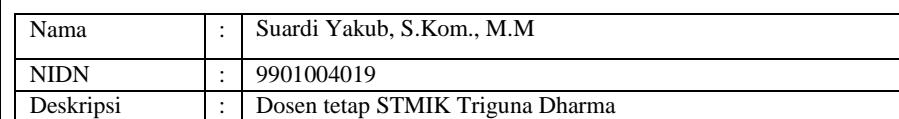